# **Extrustwave®** Getting Shells When Metasploit Fails

Presented by:

Ryan Linn SecTor 2012

# **Introduction**

- Ryan Linn
- Sr Security Consultant
- Network Pen Test Team
- Contributed code to
	- BeEF Browser Explitation Framework
	- Metasploit
	- Ettercap
- CISSP, CSSLP, OSCP, OSCE, MCSE + Security, CCSP blah blah blah

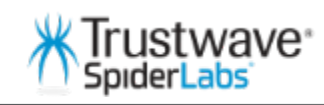

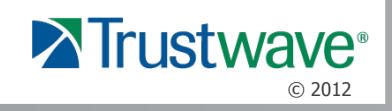

### Why Are We Here

- Metasploit is a useful pen testing tool
- The Meterpreter shell facilitates lots of things
- AV companies are aware of this
- Many are picking up Meterpreter payloads
- But we still want shells
- So what do we do?
- You're in the right place if you want to find out.

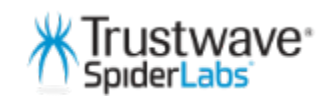

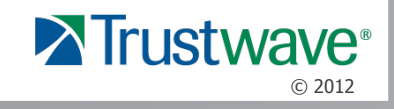

### Where We're Headed

- Quick blurb about Metasploit/Meterpreter
- Encoding payloads for AV evasion
- Using winexe to get shells
- Disabling AV
- Executing payloads in memory
- Executing payloads through SQL Server

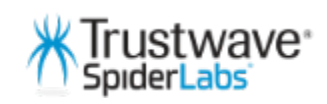

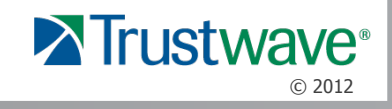

# Metasploit/Meterpreter

- **Metasploit** 
	- Pen Testing/Exploit Development framework
	- Modular
		- Auxiliary Scanning/Enumeration/Discovery tools
		- Exploitation Plugable payloads for common exploits
		- Post Modules to help with post-exploitation
- **Meterpreter** 
	- Specialized shell for use with Metasploit
	- Allows advanced information gathering/traffic routing/ privilege escalation/script execution

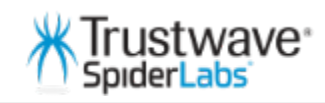

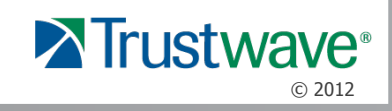

# Encoding Payloads

- Msfpayload
	- Generate payload from command line
- Msfencode
	- Encode payload from command line
- UPX
	- Pack binaries

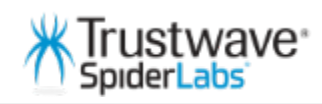

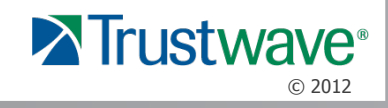

## Using Winexe

- Command line tool for directly getting shells on remote host
- Spawns a service, then connects to service
- Can use Pass-The-Hash so you don't have to know the password

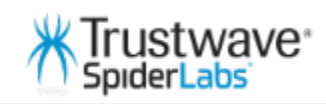

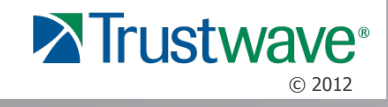

# Disabling AV

- Sc query List running services
- Tasklist List running processes
- Net start/stop start/stop services
- Taskkill kill processes
	- /IM Image name (cmd.exe)
	- /PID Process ID

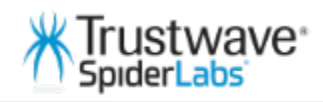

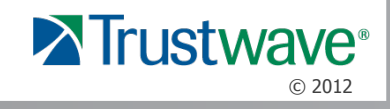

### Executing Payloads in Memory

- Binary never hits disk
- Only thing that will maybe catch us is network av

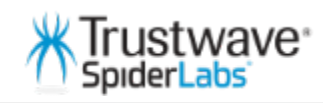

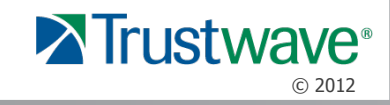

# Getting Shells Through SQL

- Sometimes SMB is disabled
- This lets us use xp\_cmdshell to execute commands
- Can disable av/use tftp/etc

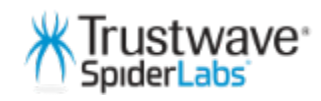

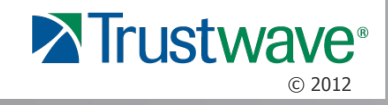

#### Contact Info

- Rlinn@trustwave.com
- Twitter: @sussurro
- Blog: blog.spiderlabs.com

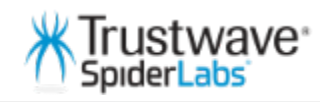

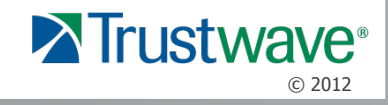

#### **Resources**

- Shellcodeexec https://github.com/inquisb/shellcodeexec
- BackTrack Linux http://backtrack-linux.org/

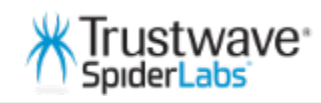

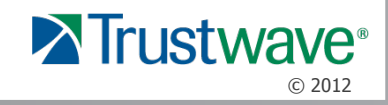

#### Thanks !

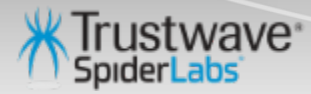

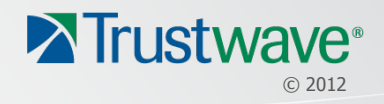